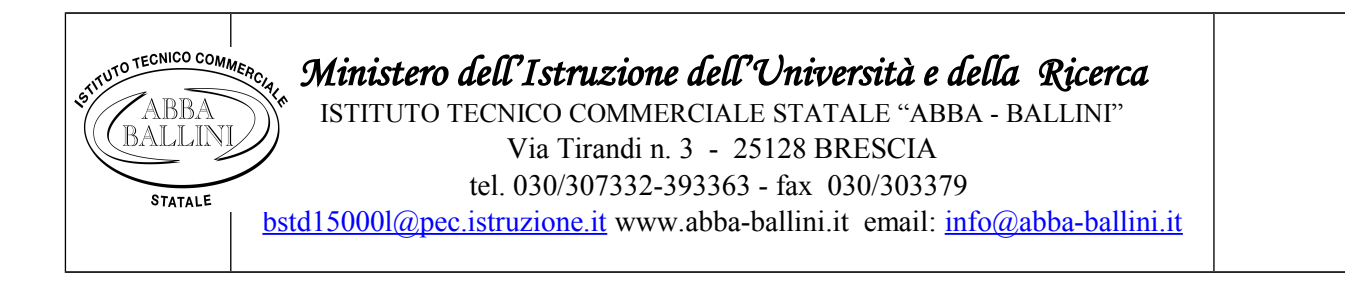

# **PIANO DI LAVORO DEL DOCENTE**

## **I.T.S. "Abba – Ballini" – Brescia**

## **Anno scolastico 2017/2018**

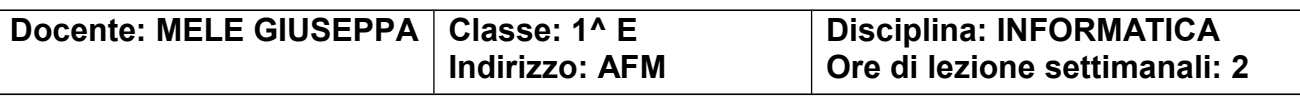

## **Risultati di apprendimento da raggiungere:**

Obiettivo principale della disciplina è quello di far acquisire agli alunni sia la padronanza dei concetti relativi alla comunicazione delle informazioni, sia le competenze per favorire un adeguato metodo di studio, usare un linguaggio appropriato e conoscere e saper usare adeguatamente gli strumenti informatici. Inoltre, la disciplina sviluppa anche abilità trasversali: si accresce la sensibilità estetica, la creatività e la capacità di operare sui dati.

L'insegnamento della disciplina ha come finalità quello di far acquisire agli alunni al termine del corso, l'uso corretto degli strumenti tecnologici con particolare attenzione alla sicurezza nei luoghi di lavoro, un'adeguata preparazione e autonomia operativa tale da poter eseguire a fine anno scolastico una serie di operazioni, quali: la cura dell'editing nell'impaginazione dei testi, l'elaborazione di tabelle in Word e in Excel, la creazione di semplici presentazioni multimediali.

### **Competenze:**

- 1. Individuare le strategie appropriate per la soluzione di problemi elementari
- 2. Utilizzare in modo appropriato il programma di videoscrittura Word e il foglio di calcolo Excel
- 3. Utilizzare e produrre semplici testi multimediali
- 4. Analizzare dati e interpretarli sviluppando deduzioni e ragionamenti sugli stessi, usando consapevolmente gli strumenti di calcolo.

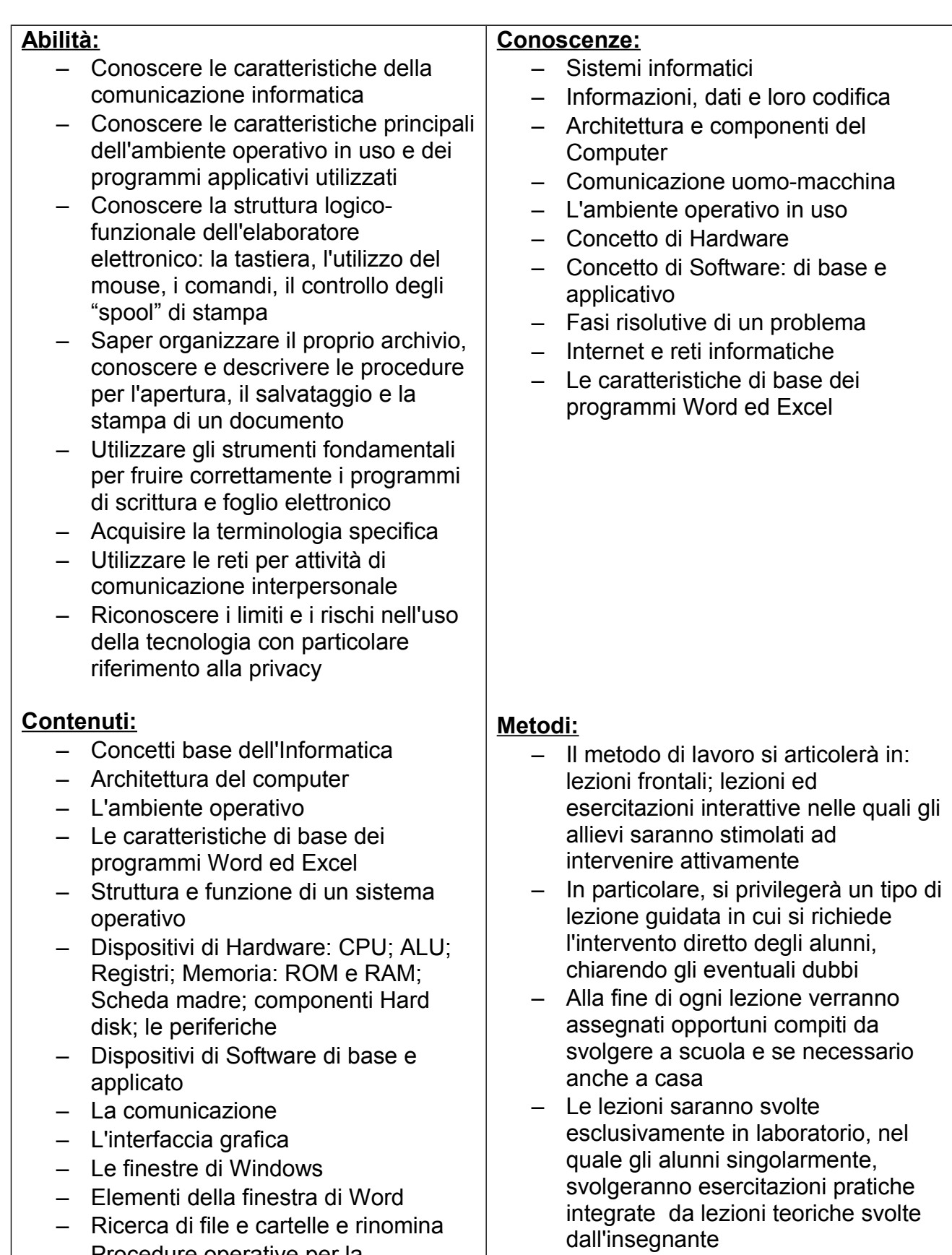

- Procedure operative per la formattazione base di un testo
- Controllo del documento
- Organizzare il testo con rientri, documento stile giornale
- Ricostruzione di tabelle

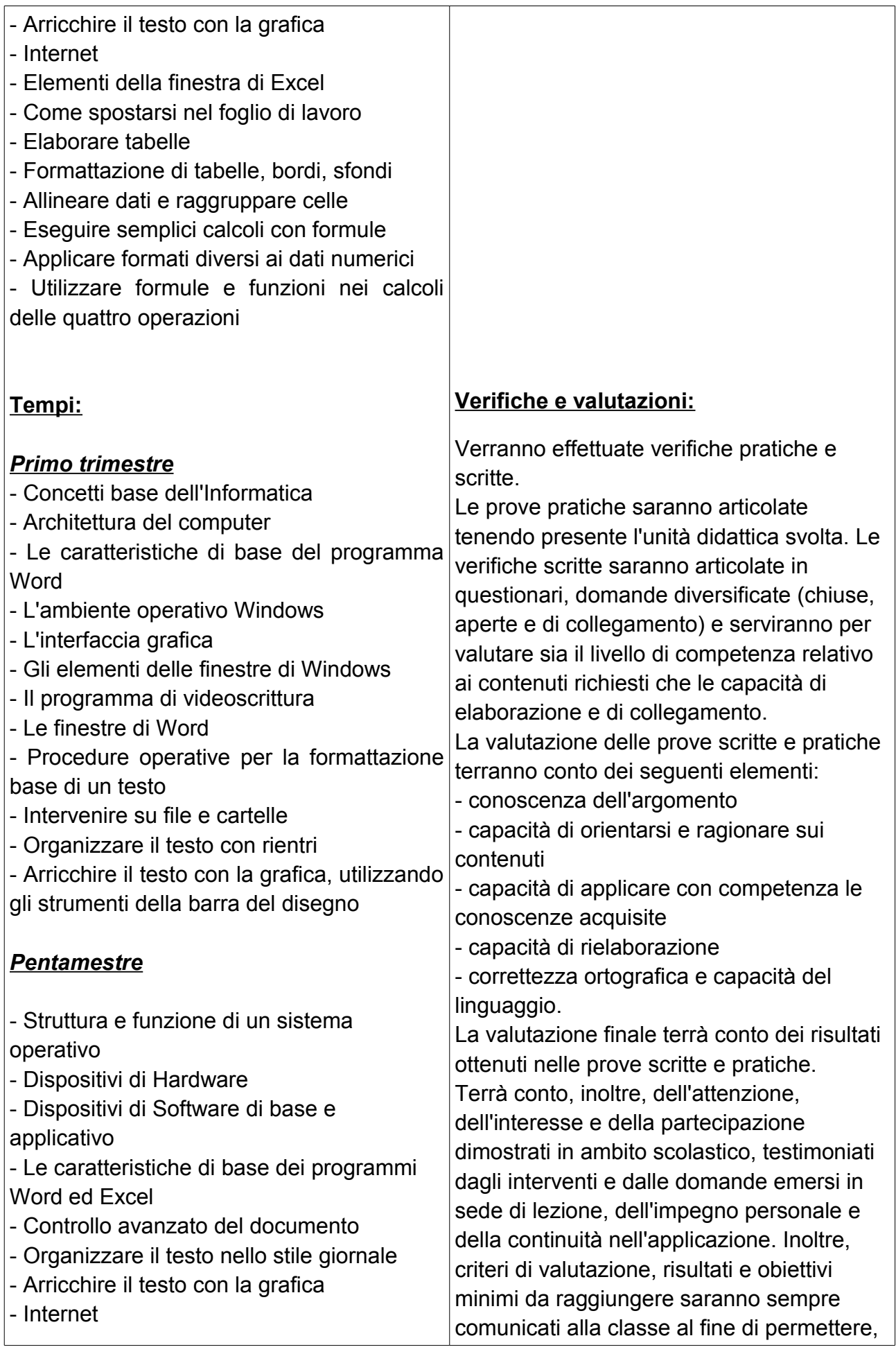

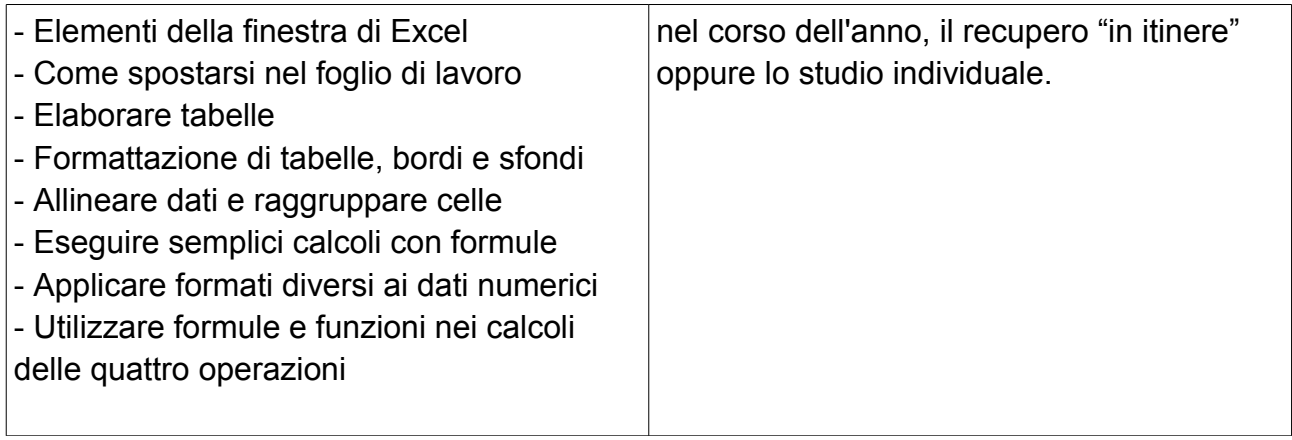

# **Strumenti:**

Libri di testo – dispense - fotocopie

# **Eventuali recuperi: tempi, saperi essenziali, metodi**

Recupero in itinere, studio individuale

**Firmato dal docente Visto dal Dirigente Scolastico**

 **Giuseppa Mele**

**Data di presentazione: 29 novembre 2017**